## SeleniumCodes Learn to automate

## \*Learn Automated Browser Testing\*

 $-$  > Simple Easy Way < -

#### *SELENIUM WEBDRIVER- Course an overview*

- 1. Introductory
- 2. Aim of this course
- 3. Why automation
- 4. Selenium Basic Part One (Approx. 1.5 hrs)
	- From where to start.
	- Installation Java, Eclipse and Selenium (Windows)
	- Maven how to use it.
	- Understanding Web driver interface.
- 5. Selenium Basic Part Two (Approx. 2.5 hrs)
	- Initiating various browser with Selenium (Chrome, FF browser.)
	- Initiating Headless browsers with selenium (Html Unit Driver, Phantom browser.)
	- Understanding Architecture of the selenium web driver i.e. how it works internally.
	- Understanding why it is required to mention Protocol in selenium web driver.
- 6. Selenium Basic Part Three (Approx. 2.5 hrs)
	- How to control browser window size.
	- Understanding difference between driver.get() and driver.navigate().
	- Understanding HTML source codes and various tags.
	- Understanding how user uses a web application and how we can use selenium to mimic the same behaviour.
- 7. Selenium Basic Part Three (Approx. 2.5 hrs)
	- Understanding and using various locator strategies available in selenium web driver.
	- Understanding difference between FindElement vs FindElements.
	- Understanding java List and how to use it with FindElements.
	- Understanding Firepath and Firebug when working with Firefox.
- 8. Selenium Basic Part Four (Approx. 2.5 hrs)
	- Understanding chrome developer tool and how to verify Xpath and CssSelector.
	- Understanding how to write custom Xpath and CssSelectors.
	- Understanding which is faster Xpath or CssSelector and which one to use.
	- Problem scenario working with some real time applications to understand the same.
- 9. Selenium Basic Part Five (Approx. 3.0 hrs)
	- Working with iframe, how to handle them and how to switch in-between the iframes.
	- Working with Alerts, how to handle them.
	- Working with web table, how to work with them and how to extract a value from a specific column of the web table.
	- Working with JavascriptExecutor and how to use it in your test.
- 10. Selenium Basic Part Six (Approx. 3.0 hrs)
	- Mouse handling, How to perform right click, drag and drop, Scroll Up and Down.
	- Tab handling, how to handle multiple tabs switch in-between them.
	- Understanding difference between driver.close() and driver.quit().
	- Handling cookies in selenium web driver.
- 11. Selenium Basic Part Seven (Approx. 3.0 hrs)
	- Understanding Synchronization why to use it and how to use it. Difference between Implicit wait and Explicit wait (WebDriverWait and FluentWait).
	- Trapping chrome console logs and performance logs.
	- How to remove infobars in chrome (yellow info bar which says "Chrome is being controlled by automated test software.").
	- FileUpload how to perform in selenium how to use sikuli for file upload.
- 12. Selenium Basic Part Eight (Approx. 2.5 hrs)
	- Working with remote web driver.
	- Working with selenium Grid, Understand Grid architecture.
	- Running selenium grids on local machine and remote machine (GridLastic).
- 13. Selenium Basic Part Nine ((Approx. 2.5 hrs))
	- Understanding Stale element Exception and how to handle them.
	- Understanding Element not visible and how to handle them.
	- Understanding exception cannot click at specified location instead click will be performed...
- 14. Selenium Basic Part Ten (Approx. 2.5 hrs)
	- TestNG how to work with TestNG, understanding various annotations provided and also learning how to play with TestNG.xml file.

#### **FRAMEWORK CREATION – POM**

- 15. Selenium Advance Part One (Approx. 2.0 hrs)
	- Understanding Page Object Model and how to construct POM supported logic in your selenium scripts.
	- Taking screenshot's and how to set screenshot name dynamically.
- 16. Selenium Advance Part Two (Approx. 2.0 hrs)
	- How to make your scripts dynamic i.e. learn how to make you codes take values dynamically at runtime.
	- Understanding Properties file and how to use them in real scenario.
- 17. Selenium Advance Part Three (Approx. 3.0 hrs)
	- Understanding Jxl APi How to take data form excel sheet and feed that data into your test case.
	- Understanding Extent Reports how to use it to generate reports.
- 18. Selenium Advance Part Four (Approx. 3.0 hrs)
	- Understanding Apache POI How to take data form excel sheet and feed that data into your test case.
- 19. Selenium Advance Part Five (Approx. 3.0 hrs)
	- Applying the above logic to create a running POM framework on a live website.

#### **Points to Consider**

*Thanks for choosin[g www.SeleniumCodes.com](http://www.seleniumcodes.com/) . Please note above syllabus is indicative only i.e. it is just for giving students a basic idea what they will learn during the course, topics will surely increase at the time of real class.* 

*Also we do understand our students can have some issues while they are working in their company or at home or at anywhere so we provide full support to them even after classes are over.*

*Just to add even if students feel some topics are still left to be covered then we will be very happy to teach you those topics without any question asked.* 

*For more information regarding any query please feel free to contact us via any mode listed below*

Website [www.SeleniumCodes.com](http://www.seleniumcodes.com/)

Mobile INDIA: 09717161234, US: +1 (409) 999-3380, CANADA: +1 (437) 800-2105

e-Mail ID [rajnish@seleniumcodes.com](mailto:rajnish@seleniumcodes.com)

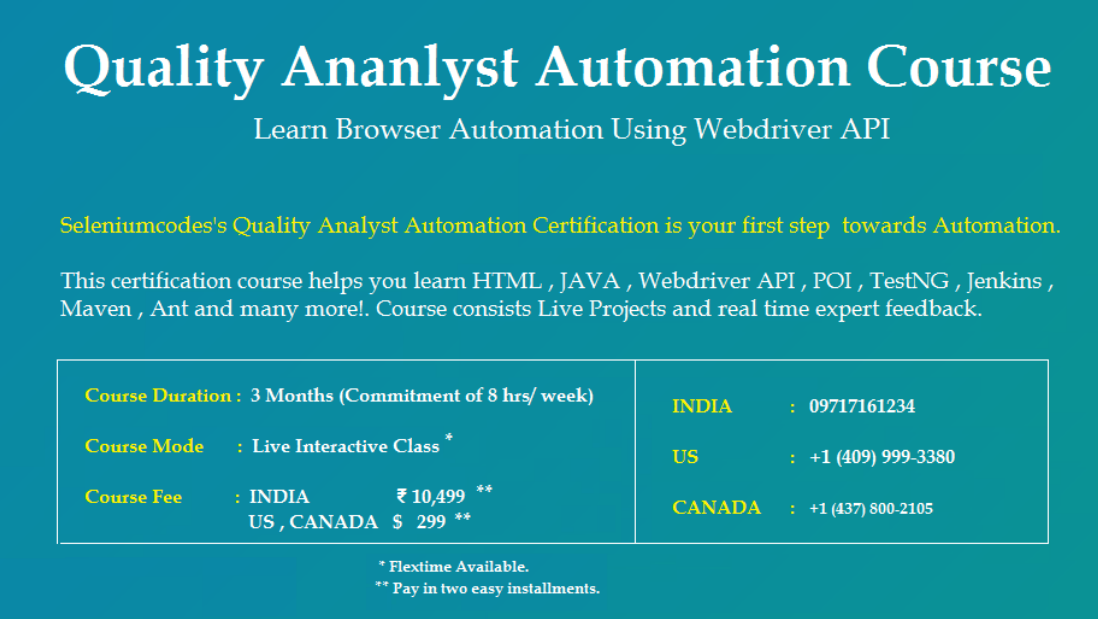

# SeleniumCodes Learn to automate

## \*Learn Automated Browser Testing\*

 $-$  > Simple Easy Way < -